# **М ІНІСТЕРСТВО ОСВІТИ І НАУКИ УКРАЇНИ ЗАХІДНОУКРАЇНСЬКИЙ НАЦІОНАЛЬНИЙ УНІВЕРСИТЕТ ВСП «ФАХОВИЙ КОЛЕДЖ ЕКОНОМІКИ, ПРАВА ТА ІНФОРМАЦІЙНИХ ТЕХНОЛОГІЙ ЗУНУ»**

*^* ЗАТВЕРДЖУ Ю **Директор ВСП «ФКЕПІТ ЗУНУ» Василь МАРТИНЮК** <mark>261» есрпние</mark> 2023р.

# **РОБОЧА ПРОГРАМА З ДИСЦИПЛІНИ «Інформаційні системи і технології»**

Освітньо-професійний ступінь - **фаховий молодший бакалавр** Галузь знань: *08 «Право»* Спеціальність: *081 «Право»*

Освітньо-професійна програма: *«Право»*

# **Циклова комісія комп'ютерної інженерії**

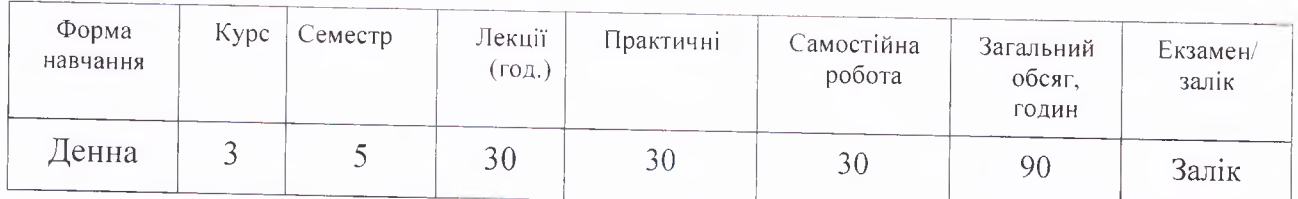

Тернопіль - 2023 р.

Робоча програма складена на основі освітньо-професійної програми підготовки фахового молодшого бакалавра галузі знань 08 «Право», спеціальності 081 «Право», затвердженої Педагогічною радою ВСП «ФКЕПІТ 3YHY» <u>«30» replue</u> 2021 p.

Робоча програма складена викладачем Маркопольським С.В.

Робоча програма затверджена на засіданні циклової комісії комп'ютерної інженерії,

протокол № <u>1</u> від *д в*. *О 8* · 2023р.

Голова циклової комісії

Сергій МАРКОПОЛЬСЬКИЙ

€

## **2. МЕТА ТА ЗАВДАННЯ НАВЧАЛЬНОЇ ДИСЦИПЛІНИ**

**Мета навчальної дисципліни** – підготовка студентів до роботи на ПК у складі автоматизованого робочого місця робітника з використанням пакетів прикладних програм, формування знань, умінь і навичок використання засобів сучасних технологій; формування навичок роботи у локальних і глобальних комп'ютерних мережах.

#### **Завдання навчальної дисципліни:**

- вивчення теоретичних основ інформатики;

- загальних принципів побудови сучасної комп'ютерної техніки;

- використання системного та прикладного програмного забезпечення в інформаційних системах;

- набуття практичних навичок застосування новітніх інформаційно-комунікаційних процесів.

#### **Як результат вивчення навчальної дисципліни студент повинен знати:**

- теоретичні основи інформації та структуру інформаційної системи;

- загальні принципи побудови сучасної комп'ютерної техніки;

- використання системного та прикладного програмного забезпечення в інформаційних системах;

- системи обробки економічної інформації, методи запровадження діалогу в процесі виконання конкретних завдань;

- основи використання автоматизованого робочого місця спеціаліста.

#### **Як результат вивчення навчальної дисципліни студент повинен вміти:**

- організовувати роботу на ПК;

- використовувати комп'ютерну техніку та програмні засоби під час розв'язання професійних завдань;

- виконувати обробку інформації з використанням електронних таблиць;

- створювати документи за допомогою текстового редактора;

- виконувати їх редагування та одержати тверду копію документа за допомогою пристроїв виведення;

- організовувати на ПК бази даних з практики підприємств і виконувати їх обробку;

- працювати в локальній мережі та отримувати необхідну інформацію за допомогою I ter et.

# **Найменування та опис компетентностей, формування котрих забезпечує вивчення дисципліни «Інформатика і комп'ютерна техніка»**

Процес вивчення дисципліни «Інформатика і комп'ютерна техніка» спрямований на формування елементів наступних компетентностей:

#### **Фахові компетентності спеціальності:**

**-** ЗК 6.Здатність використовувати інформаційні та комунікаційні технології.

- ЗК 7. Здатність вчитися і оволодівати сучасними знаннями.

- СК 6. Здатність використовувати різноманітні інформаційні джерела

для повного та всебічного встановлення певних обставин.

- СК 7. Здатність визначати належні та прийнятні для юридичного аналізу факти.

## **Результати навчання:**

- ПРН 10. Вільно використовувати для правничої діяльності доступні
- інформаційні технології і бази даних.
- ПРН 11. Використовувати комп'ютерні програмами, необхідні у правничій діяльності.

## **3. ПРОГРАМА НАВЧАЛЬНОЇ ДИСЦИПЛІНИ «Інформатика і комп'ютерна техніка»**

# **Тема1. Поняття про бази даних, їх структура та призначення. Загальна характеристика систем управління базами даних.**

- 1. Поняття про бази даних.
- 2. Типи представлень ІМ.
- 3. Основні функції СУБД.
- 4. Етапи розробки БД.
- 5. Основні об'єкти баз даних.
- 6. Структура таблиці.
- 7. Структура вікна MicrosoftAccess.
- 8. Створення бази даних у Access.
- 9. Створення таблиць БД у Access.
- 10. Заповнення структури таблиці.
- 11. Структура вікна Конструктора таблиць.
- 12. Типи даних у Microsoft Access

## **Тема 2. Робота з таблицями у СУБД Access. Введення даних у таблиці бази даних**

- 1. Операції над таблицями БД: перейменування, копіювання, видалення.
- 2. Встановлення зв'язків між таблицями БД.
- 3. Режими роботи з таблицями в Access.
- 4. Структура вікна Datasheet (Режим таблицы).
- 5. Зміна структури таблиці урежимі Таблиці.
- 6. Операції над записами.
- 7. Відображення підпорядкованих таблиць.

## **Тема3. Обробка даних у таблицях.**

- 1. Зміна зовнішнього вигляду таблиці.
- 2. Сортування даних.
- 3. Фільтрація даних.
- 4. Вирази в Access.

## **Тема 4. Створення запитів на вибірку.**

- 1. Способи створення запитів.
- 2. Створення простого запиту за допомогою Майстра запитів.
- 3. Зміна запитів за допомогою Конструктора запитів.
- 4. Вікно Конструктора запитів.
- 5. Створення запитів за допомогою Конструктора запитів.
- 6. Створення обчислювальних полів у запитах.
- 7. Створення виразів за допомогою Конструктора виразів.
- 8. Групові операції.
- 9. Запити з параметрами.

## **Тема 5. Створення запитів на зміну.**

- 1. Типи та призначення запитів на зміну.
- 2. Створення запитів для поновлення даних таблиць.
- 3. Розробка запитів для створення таблиць.
- 4. Створення запитів для доповнення даних таблиць (додавання записів).
- 5. Створення запитів для видалення даних.

6. Перехресні запити.

## **Тема 6. Створення форм для введення даних.**

- 1. Розробка автоформ.
- 2. Створення звичайних, зв'язаних та підпорядкованих форм за допомогою Майстра форм.
- 3. Створення форм за допомогою Майстра діаграм.
- 4. Режими роботи з формами.

## **Тема 7. Створення та редагування форм у режимі Конструктора.**

- 1. Структура форми уРежимі Конструктора форм. Панель інструментів FormDesig (Конструктор форм).
- 2. Створення форми урежимі Конструктора. Панель елементів. Призначення та використання елементів керування
- 3. Встановлення властивостей форми та її елементів.

## **Тема 8. Створення звітів**

- 1. Розробка автозвітів.
- 2. Створення звіту за допомогою Майстра звітів.
- 3. Створення звітів за допомогою Майстра діаграм.
- 4. Створення звітів–поштових наліпок.
- 5. Режими роботи зі звітами.

# **4. СТРУКТУРА НАВЧАЛЬНОЇ ДИСЦИПЛІНИ**

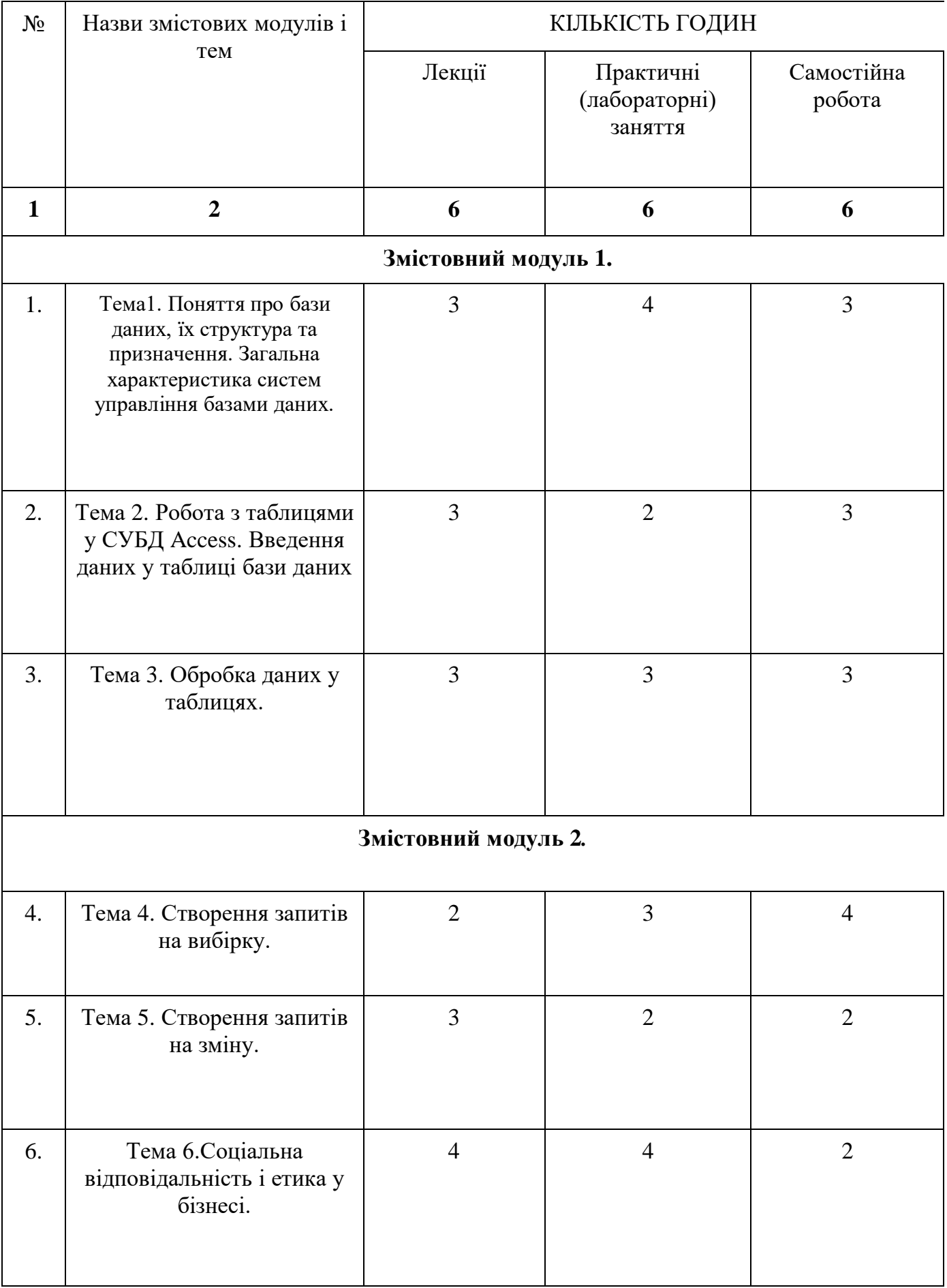

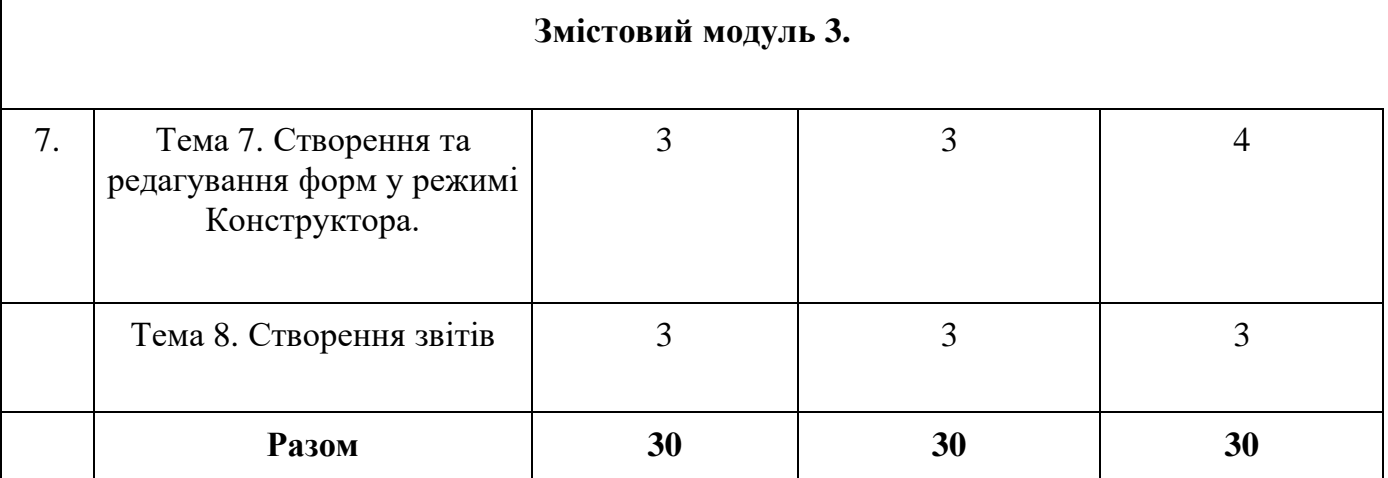

# **5. ТЕМИ ПРАКТИЧНИХ ЗАНЯТЬ з дисципліни «Інформатика і комп'ютерна техніка»**

## *Практичне заняття 1*

## **Тема 1. Основи роботи у Microsoft Access.**

## **План практичного заняття**

- 1. Вирішення простих задач в середовищі СУБД Access.
- 2. Інформаційні потреби користувача.
- 3. Загальна характеристика задачі.
- 4. Склад інформаційного забезпечення.
- 5. Розробка бази даних інформаційної системи в MS Access.
- 6. Розробка структури таблиць. Створення екранних форм для введення даних.

## *Практичне заняття 2*

**Тема 2. Основи роботи у Microsoft Access.**

## **План практичного заняття**

- 1. Вирішення простих економічних задач в середовищі СУБД Access.
- 2. Розробка звітів за даними таблиць.
- 3. Розробка запитів користувача до бази даних

## *Практичне заняття 3*

**Тема 3.** Проектування та реалізація бази даних. Робота з БД Борей.

## **План практичного заняття**

- 1. Автоматизація вирішення економічних задач в середовищі СУБД Access.
- 2. Розробка постановка задачі. Загальна характеристика задачі.
- 3. Опис програмного, технічного забезпечення.
- 4. Опис вхідних та вихідних документів

## *Практичне заняття 4*

#### **Тема4. Обробка даних у таблицях.**

## **План практичного заняття**

- 1. Фізична реалізація бази даних.
- 2. Створення таблиць, форм,
- 3. звітів за даними декількох таблиць.
- 4. Створення запитів до бази даних

## *Практичне заняття 5*

## **Тема5. Створення запитів на вибірку.**

#### **План практичного заняття**

- 5. Даталогічна модель бази даних..
- 6. Постановка задачі.
- 7. Математична модель задачі..
- 8. Створення запитів до бази даних

# *Практичне заняття 6*

## **Тема6. Обробка даних у таблицях.**

## **План практичного заняття**

- 1. Розробка прогнозних досліджень,
- 2. Аналіз часових рядів та розрахунок лінії тренда в середовищі MS Excel.
- 3. Визначення очікуваного прибутку за 3-й, 2-й та 1-й тиждень.
- 4. Пояснення використання вбудованих функцій MS Excel.
- 5. Аналіз отриманих результатів

## *Практичне заняття 7* **Тема7.Сортування та фільтрування даних у таблиці.**

## **План практичного заняття**

- 1. Вирішення економічних задач з використанням MS Excel та мови програмування VBA**.**
- 2. Розробка структури робочої книги.
- 3. Створення вікон діалогу з елементами керування.
- 4. Створення та відлагодження програми на VBA.

## *Практичне заняття 8* **Тема8.Обчислення у запитах. Запити дій..**

## **План практичного заняття**

- 1. Аналіз товарно-матеріальних запасів засобами MS Excel (формули масивів, ).
- 2. Створення та заповнення робочого листа таблиці «Початковий стан ТМЗ».
- 3. Створення та заповнення робочого листа «Продаж ТМЗ».
- 4. Створення робочого листа «Метод точної ціни».
- 5. Застосування формул масивів на робочому листі «Метод точної ціни».

## *Практичне заняття 9*

## **Тема9.Створення форм для введення даних.**

## **План практичного заняття**

- **1.** Створення робочого листа «Метод середньої ціни».
- **2.** Застосування формул масивів на робочому листі «Метод середньої ціни».
- **3.** Аналіз результатів застосування методу середньої ціни.

## *Практичне заняття 11*

## **Тема10.Створення звітів.**

## **План практичного заняття**

- 1. Інструменти які можна використовувати для створення звітів бази даних
- 2. Критерії які необхідно використовувати для фільтрації даних у звіті бази даних.
- 3. Налаштувати вигляд та форматування звіту бази даних.
- 4. Експортувати звіт бази даних в інші формати, наприклад, PDF або Excel
- 5. Графічне зображення лінії тренда

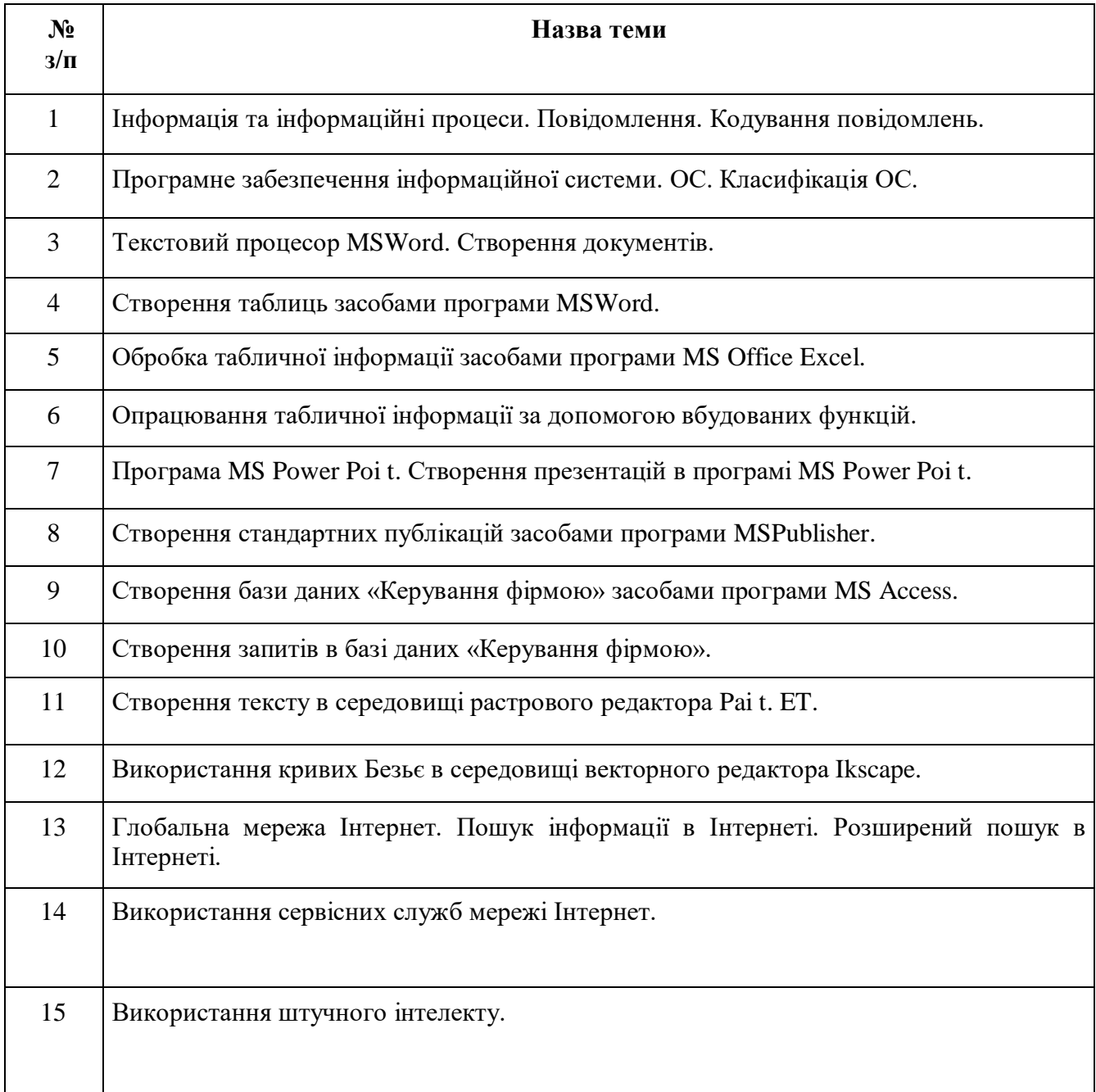

# **6. САМОСТІЙНА РОБОТА**

# **. МЕТОДИ НАВЧАННЯ**

Навчальний процес передбачає проведення лекцій і практичних занять в тому числі в комп'ютерній лабораторії, самостійну роботу студентів, виконання індивідуальних і

розрахунково-графічних задач під керівництвом викладача та самостійно. Мова викладання – українська.

У процесі викладання дисципліни «Інформатика і комп'ютерна техніка» використовуються такі методи навчання як:

Словесні (пояснення, лекція, інструктаж).

Наочні (ілюстрація, плакат, схема, мультимедійні файли).

Практичні (самостійна робота за комп'ютером на занятті та позааудиторна діяльність, виконання розрахункових завдань).

Методи стимулювання обов'язку та відповідальності у студентів: переконання у значущості навчання, вимоги, вправи з виконання вимог, програмоване опитування;

Методи стимулювання інтересу до навчання: пізнавальні ігри, навчальні дискусії; створення ситуацій емоційно-моральних переживань; створення ситуацій пізнавальної новизни; створення ситуації зацікавленості;

За ступенем самостійної роботи студентів: методи взаємодії викладача та студента (бесіда, дискусія); методи самостійної роботи студентів (самостійна робота з книгою, письмова робота, самостійна робота під керівництвом викладача);

За особливостями навчально-пізнавальної діяльності студентів: пояснювальноілюстративний, репродуктивний, проблемний, частково-пошуковий (евристичний), дослідницький;

За джерелом інформації і сприймання навчальної інформації: словесні (розповідь, бесіда, лекція, пояснення); наочні (ілюстрація, демонстрація).

У навчальному процесі застосовуються: лекції, в тому числі із використанням засобів комп'ютерної техніки; практичні заняття; індивідуальні заняття і виконання самостійної роботи, виконання розрахунково-графічних завдань під керівництвом викладача і самостійно; робота в Інтернет, робота на платформах Zoom, Moodle.

# **8. ФОРМИ КОНТРОЛЮ**

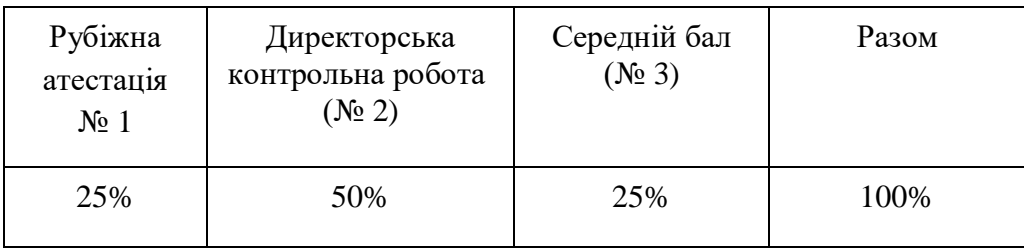

# **9. КРИТЕРІЇ ОЦІНЮВАННЯ**

## **КРИТЕРІЇ ОЦІНЮВАННЯ НАВЧАЛЬНИХ ДОСЯГНЕНЬ СТУДЕНТІВ З НАВЧАЛЬНОЇ ДИСЦИПЛІНИ**

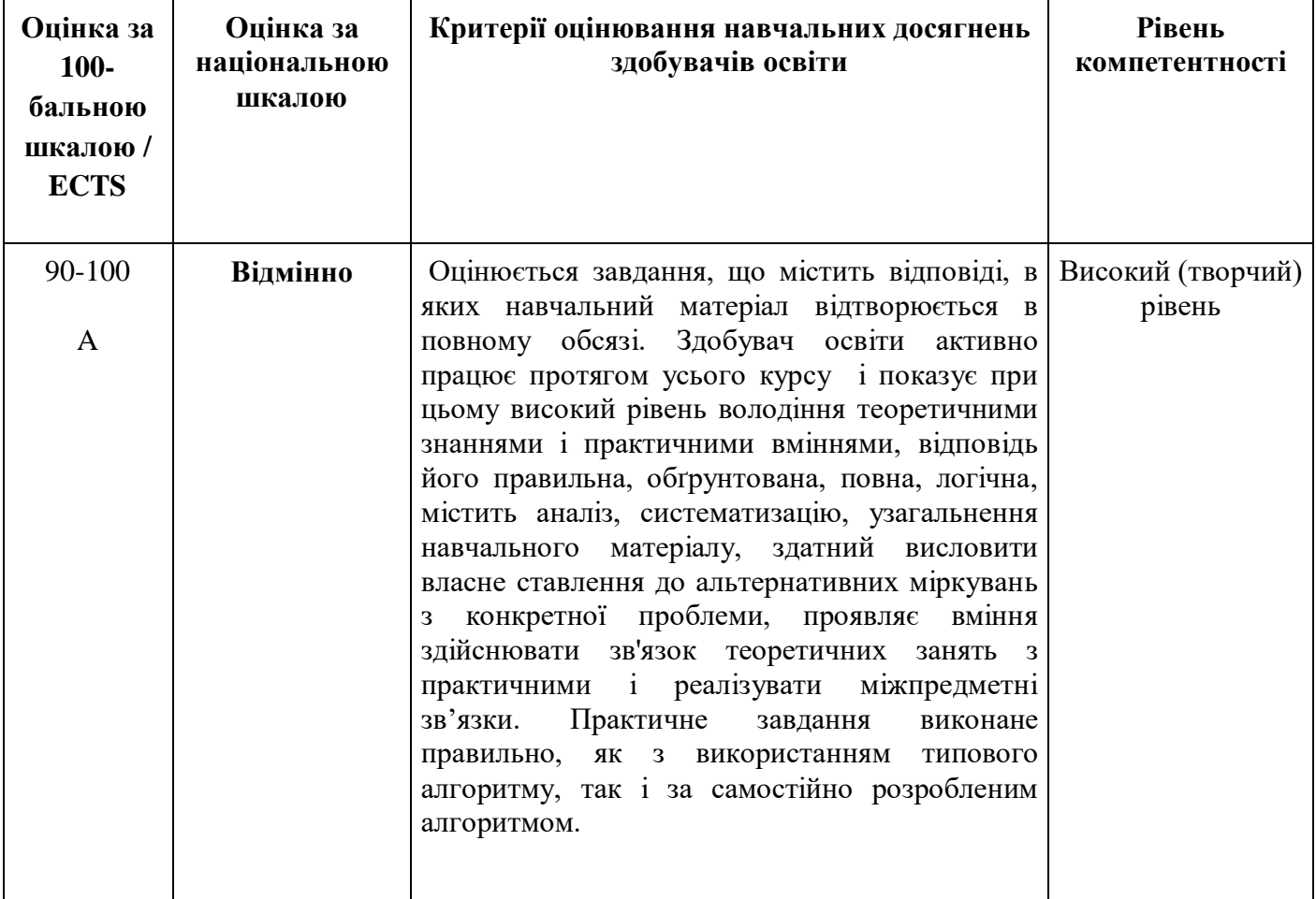

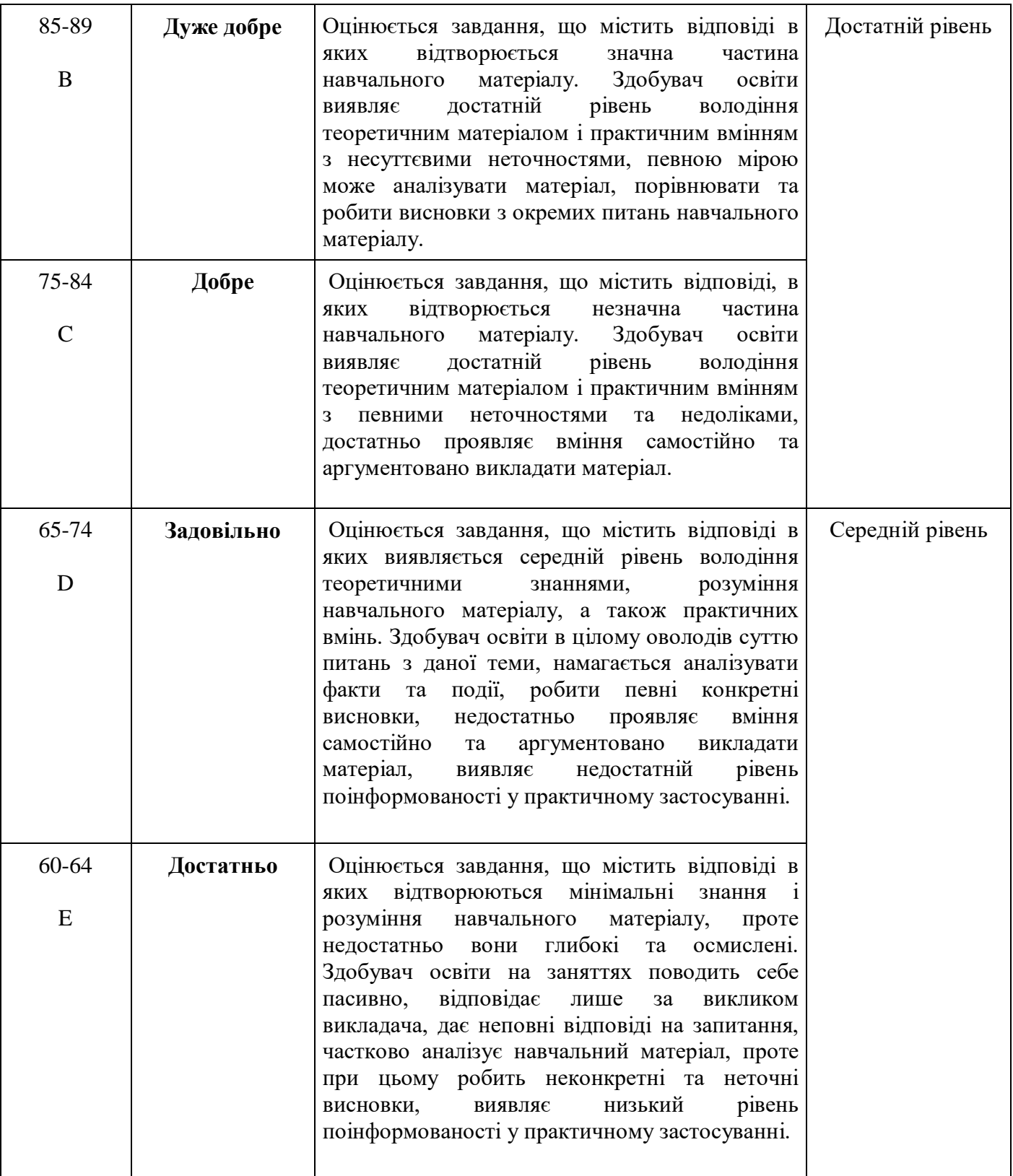

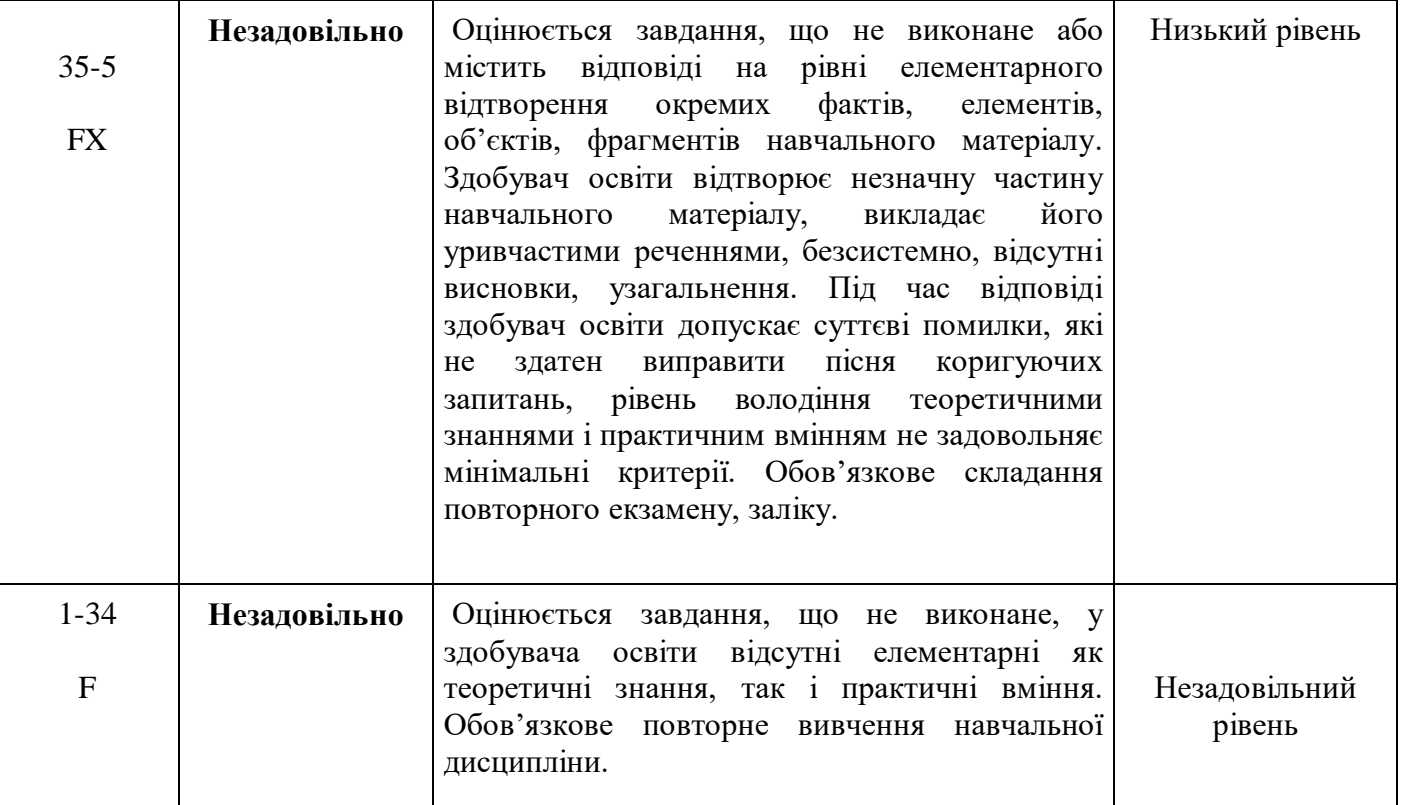

# **10. ШКАЛА ОЦІНЮВАННЯ**

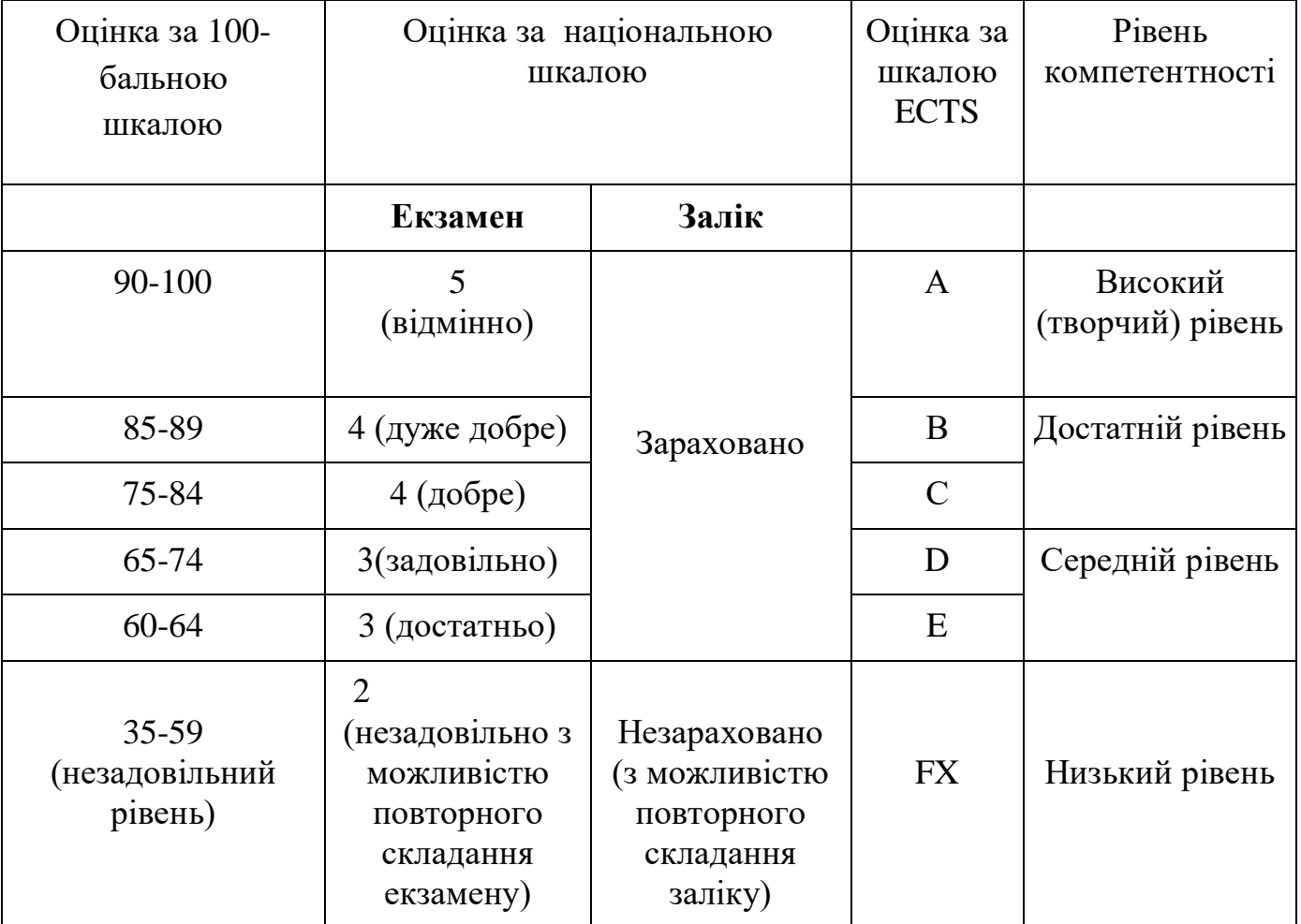

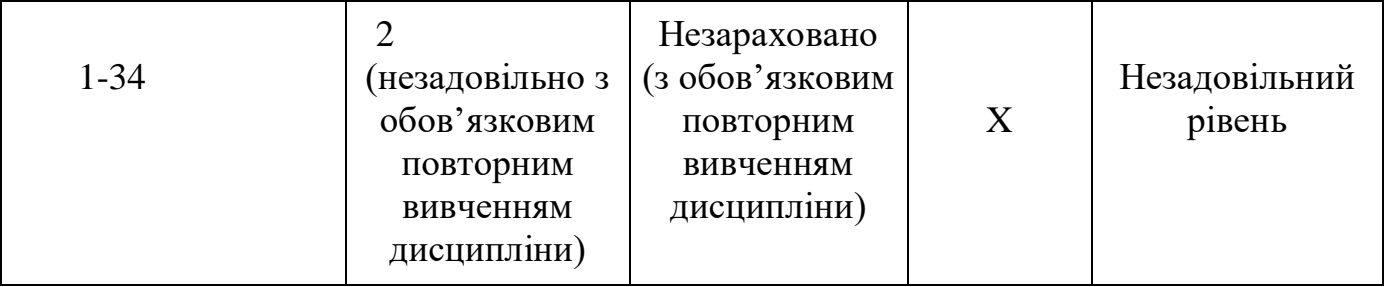

## **11. МАТЕРІАЛЬНО-ТЕХНІЧНЕ ЗАБЕЗПЕЧЕННЯ**

- 1. Тексти лекцій.
- 2. Завдання для практичних завдань.
- 3. Завдання для самостійної роботи.
- 4. Тести для перевірки знань студентів.
- 5. Засоби діагностики знань студентів.
- 6. Критерії оцінювання знань студентів.
- 7. Посібники.
- 8. Презентаційні матеріали.
- 9. Інтернет-джерела.

#### **12. РЕКОМЕНДОВАНА ЛІТЕРАТУРА**

## **Базова:**

- 1. Глинський Я.М. Практикум з інформатики: навч. посіб./ Я.М.Глинський.–Львів: Деол, 2020.–234 с.
- 2. Кашуба Н. Управління інноваційними процесами в АПК./ Н. Кашуба.– АПК: економіка і управління, 2019, № 4.–51–56 с.
- 3. Інформаційні технології та технічні засоби навчання / Оксана Петрівна Буйницька. Київ: Центр учбової літератури, 2022. – 240 с.
- 4. Редько М. М. Інформатика та комп'ютерна техніка./ М. М. Редько.– Вінниця: Нова книга, 2018. –256 с. 4. Пушкар О. І., Інформатика. Комп'ютерна техніка. Комп'ютерні технології./ О.І. Пушкар. – Київ: Видавничий центр "Академія", 2017.– 592 с.

## **Допоміжна:**

- 1. Інформатика 10 кл.: підруч. для загальноосвіт. навч. закл.: рівень стандарту / Й.Я. Ривкінд, Т.І. Лисенко, Л.А. Чернікова, В.В. Шахатько; за заг. ред. М.З. Згуровського. – К.: Ґенеза,  $2010. - 304$  с.: іл.
- 2. Інформатика 11 кл.: підруч. для загальноосвіт. навч. закл.: рівень стандарту / Й.Я. Ривкінд, Т.І. Лисенко, Л.А. Чернікова, В.В. Шахатько; за заг. ред. М.З. Згуровського. – К.: Ґенеза,  $2011. - 304$  с.: іл.
- 3. Левченко О.М. та ін. Основи Інтернету: [Навч. посіб] / О.М. Шевченко, І.О. Завадський, Н.С. Прокопенко. – 2-ге вид., допов. та дооп. - К.: Вид. група BHV, 2009. – 288 с.: іл.
- 4. Інформатика: підруч. для 10 кл. загальноосвіт. навч. закл.: рівень стандарту / Н.В. Морзе, О.В. Барна, В.П. Вембер, О.Г. Кузьмінська. – К.: Школяр, 2010. – 304 с.: іл.
- 5. Інформатика: підруч. для 11 кл. загальноосвіт. навч. закл.: рівень стандарту / Н.В. Морзе, О.В. Барна, В.П. Вембер, О.Г. Кузьмінська. – К.: Школяр, 2012. – 304 с.: іл.

## **13. Інформаційні ресурси**

- 1. Короткі посібники користувача Office. Режим доступу: https://support.office.com/ukua/article/Короткі-посібники-користувача-office-25f909da-3e76- 443d-94f4-6cdf7dedc51e
- 2. Національна бібліотека України ім. В.І. Вернадського. [Електронний pecypc]. Режим доступу: [http://www.](http://www.nbuv.gov.ua/) buv.gov.ua/
- 3. Литвинова С. Хмарні сервіси Офіс 365 [Електронний ресурс] / С. Литвинова, О. Спірін, Л. Анікіна // Київ - \"Компринт\". – 2015. – Режим доступу до ресурсу: http://lib.iitta.gov.ua/10252/1/ФАКУЛЬТАТИВ%20-%20Office365-Библиотека.pdf.